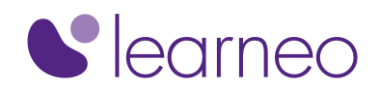

## Formation FortiManager

# Description de la formation

## Description synthétique

Vous apprendrez les bases de l'utilisation de FortiManager pour l'administration réseau centralisée de nombreux appareils FortiGate. Dans les ateliers interactifs, vous explorerez les stratégies de déploiement, qui incluent plusieurs ADOM, l'enregistrement des appareils, les packages de stratégies, les objets partagés, l'installation et la modification des configurations, le provisionnement de FortiManager en tant que FortiGuard local et serveur de distribution, dépanner les fonctionnalités essentielles au quotidien. Cette formation prépare à l'examen FortiManager

### Contenu du cours détaillé

- Introduction and Initial Configuration
- Administration and Management
- Device Registration
- Device-Level Configuration and Installation
- Policy and Objects
- Global ADOM and Central Management
- Diagnostics and Troubleshooting
- Additional Configuration
- -

## Objectifs pédagogiques

- Décrire les principales caractéristiques et capacités de FortiManager
- Comprendre l'API FortiManager et les champs méta
- Déployer des domaines administratifs (ADOM) pour prendre en charge plusieurs clients sur un seul FortiManager
- Restreindre l'accès ADOM simultané en utilisant des espaces de travail et mode flux de travail
- Utiliser des modèles de provisionnement pour les modifications au niveau des appareils sur de nombreux appareils
- Identifier les états de synchronisation et gérer les historiques des révisions des appareils gérés
- Gérer les politiques de pare-feu sur plusieurs FortiGate appareils utilisant des packages de stratégies avec partage et dynamique objets
- Déployer des stratégies et des objets depuis l'ADOM global vers plusieurs ADOM

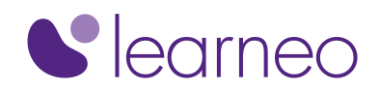

- Comprendre la structure de sécurité Fortinet avec FortiManager
- Décrire la haute disponibilité (HA), la sauvegarde et la restauration options pour FortiManager
- Gérer le micrologiciel des appareils pris en charge de manière centralisée
- Offrir un serveur de distribution FortiGuard local à votre dispositif Fortinet
- Diagnostiquer et résoudre les problèmes d'importation et d'installation

#### Certification visée

Certification professionnelle éditeur FortiManager

## Modalités

#### Moyens mis en œuvre

- Ce cours allie théorie, démonstrations, discussions interactives mais aussi exercices pratiques. Fourniture de labs
- Sessions de formation de groupe

#### Modalités de suivi et de sanction

- Evaluation pré-formative à réaliser 2 jours ouvrés avant le début de la formation ( [Lien vers le test de positionnement\)](https://www.proprofs.com/quiz-school/ugc/story.php?title=prrequis-formation-fortimanageryc)
- Emargement à distance (e-signature)
- Evaluation par le formateur oralement chaque jour et auto-évaluation formalisée sur le Moodle (plateforme d'apprentissage)
- Attestation de fin de formation
- Passage de la certification éditeur FortiManager

#### Durée

• 14 heures

#### Accessibilité aux personnes en situation de handicap

• Merci de nous envoyer un mail à l'adresse [handicap@learneo.fr](mailto:handicap@learneo.fr)

#### Public concerné

- Toute personne responsable de la gestion quotidienne des politiques de sécurité de FortiGate à l'aide du FortiManager
- Toute personne devant passer l'examen FortiManager

## **Prérequis**

Connaissance des concepts de pare-feu dans un réseau IPv4

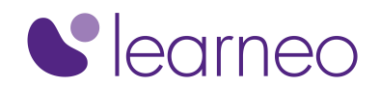

- Familiarité avec tous les sujets abordés dans les cours FortiGate Security et FortiGate Infrastructure
- Compréhension de base des systèmes de gestion de réseau

#### Moyens d'encadrement

- Plateforme d'apprentissage personnalisée (Moodle)
- Adresse mail (quality@learneo.fr) qui s'engage à répondre dans les 24h en cas de problème qualité.
- Le stagiaire remplit une « évaluation du premier jour » et une évaluation à la fin de la formation.